## **Caution:** *DRAFT—NOT FOR FILING*

This is an early release draft of an IRS tax form, instructions, or publication, which the IRS is providing for your information as a courtesy. **Do not file draft forms.** Also, do not rely on draft instructions and publications for filing. We generally do not release drafts of forms until we believe we have incorporated all changes. However, unexpected issues sometimes arise, or legislation is passed, necessitating a change to a draft form. In addition, forms generally are subject to OMB approval before they can be officially released. Drafts of instructions and publications usually have at least some changes before being officially released.

Early releases of draft forms and instructions are at [IRS.gov/draftforms.](http://www.irs.gov/draftforms) Please note that drafts may remain on IRS.gov even after the final release is posted at [IRS.gov/downloadforms](http://www.irs.gov/downloadforms), and thus may not be removed until there is a new draft for the subsequent revision. All information about all revisions of all forms, instructions, and publications is at [IRS.gov/formspubs.](http://www.irs.gov/formspubs)

Almost every form and publication also has its own easily accessible information page on IRS.gov. For example, the Form 1040 page is at [IRS.gov/form1040;](http://www.irs.gov/form1040) the Form W-2 page is at [IRS.gov/w2](http://www.irs.gov/w2); the Publication 17 page is at [IRS.gov/pub17;](http://www.irs.gov/pub17) the Form W-4 page is at [IRS.gov/w4;](http://www.irs.gov/w4) the Form 8863 page is at [IRS.gov/form8863](http://www.irs.gov/form8863); and the Schedule A (Form 1040) page is at [IRS.gov/schedulea.](http://www.irs.gov/schedulea) If typing in the links above instead of clicking on them: type the link into the address bar of your browser, not in a Search box; the text after the slash must be lowercase; and your browser may require the link to begin with "www.". Note that these are shortcut links that will automatically go to the actual link for the page.

If you wish, you can submit comments about draft or final forms, instructions, or publications on the [Comment on Tax Forms and Publications](http://www.irs.gov/uac/Comment-on-Tax-Forms-and-Publications) page on IRS.gov. We cannot respond to all comments due to the high volume we receive, but we will carefully consider each one. Please note that we may not be able to consider many suggestions until the subsequent revision of the product.

Form 8801 Department of the Treasury

Internal Revenue Service (99)

## Credit for Prior Year Minimum Tax— Individuals, Estates, and Trusts

▶ Information about Form 8801 and its separate instructions is at *www.irs.gov/form8801*.

OMB No. 1545-1073 2014 Attachment<br>Sequence No. **74** 

▶ Attach to Form 1040, 1040NR, or 1041.

Name(s) shown on return International Library of The International Library of The International Library of The International Library of The International Library of The International Library of The International Library of

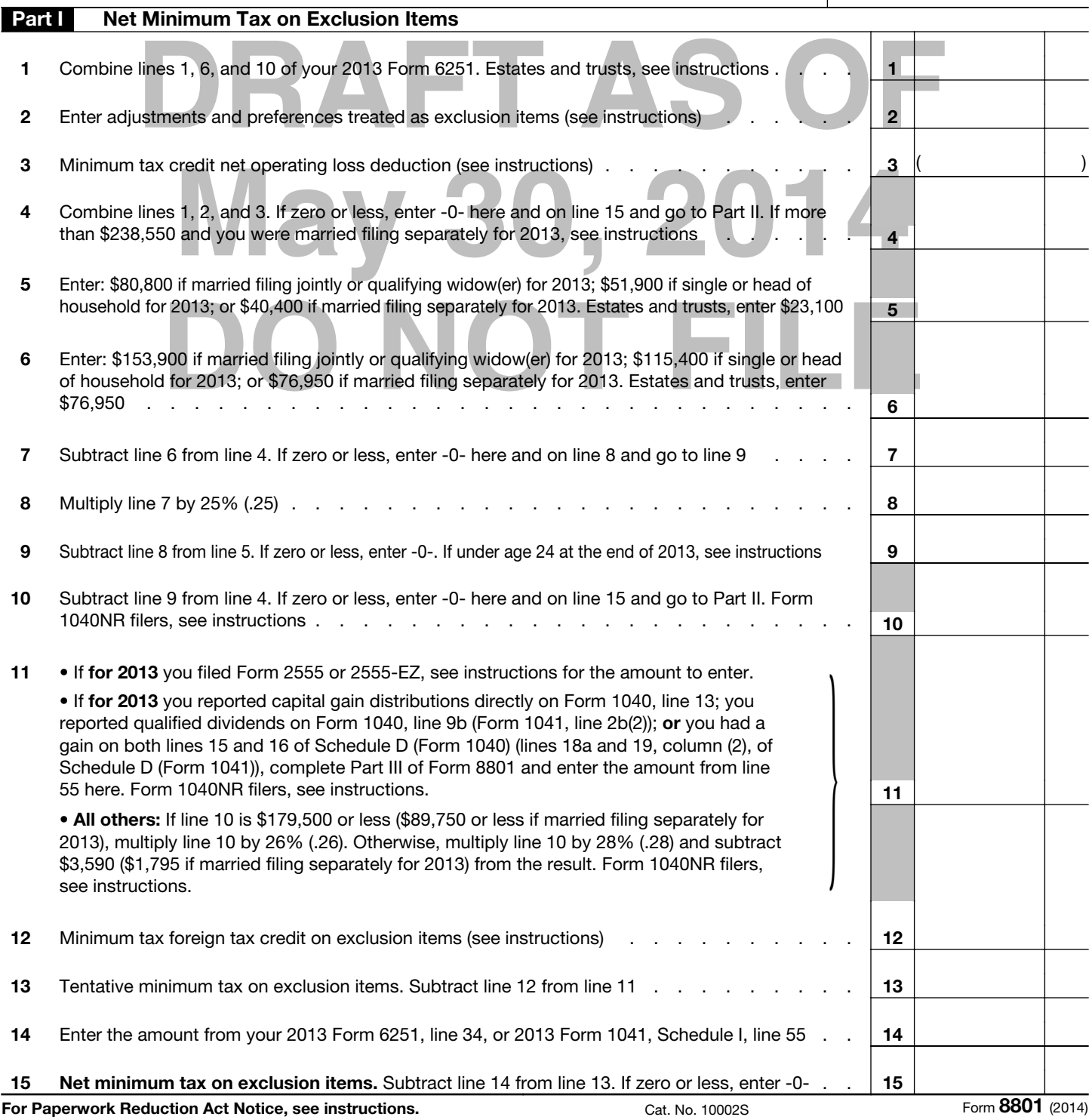

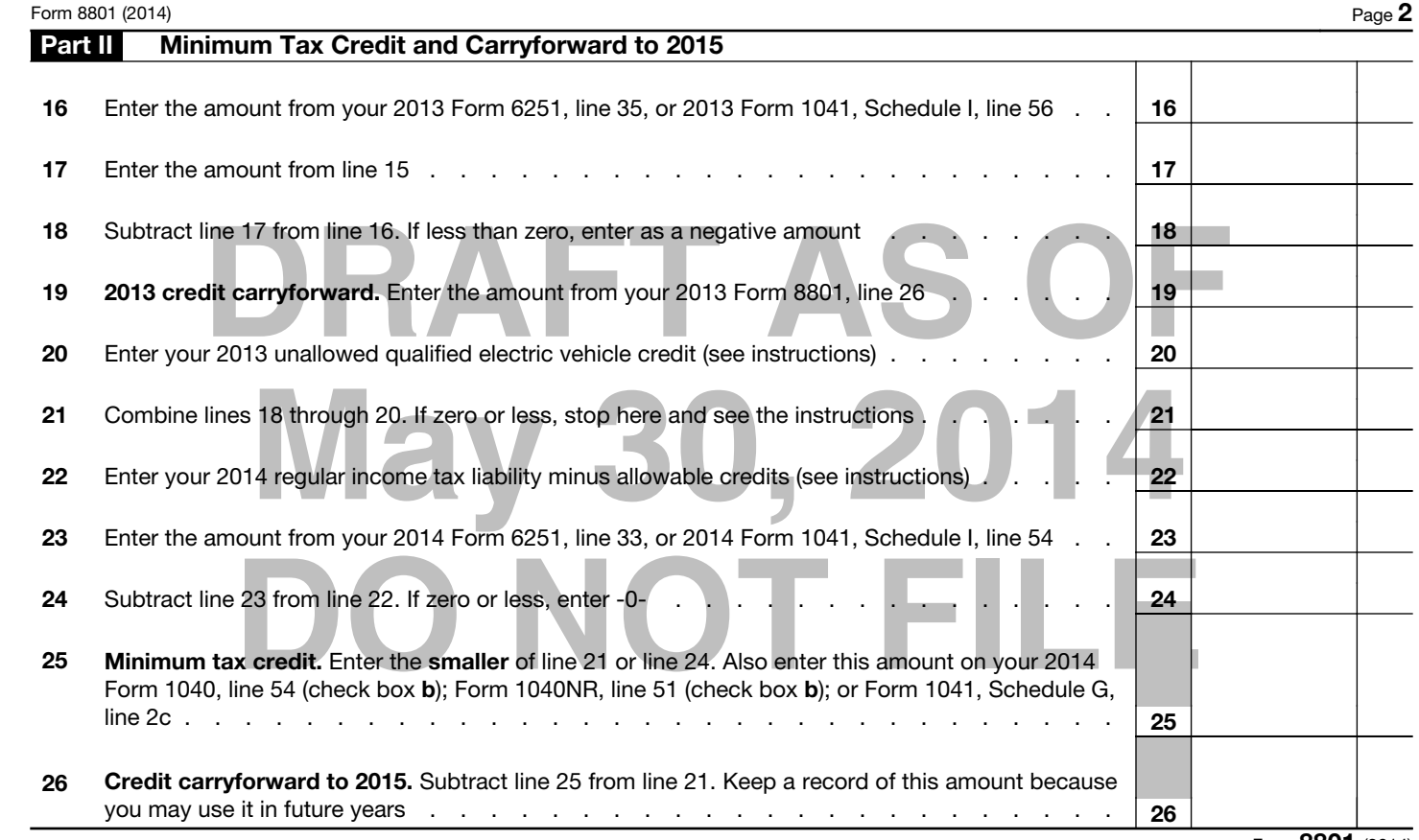

Form 8801 (2014)

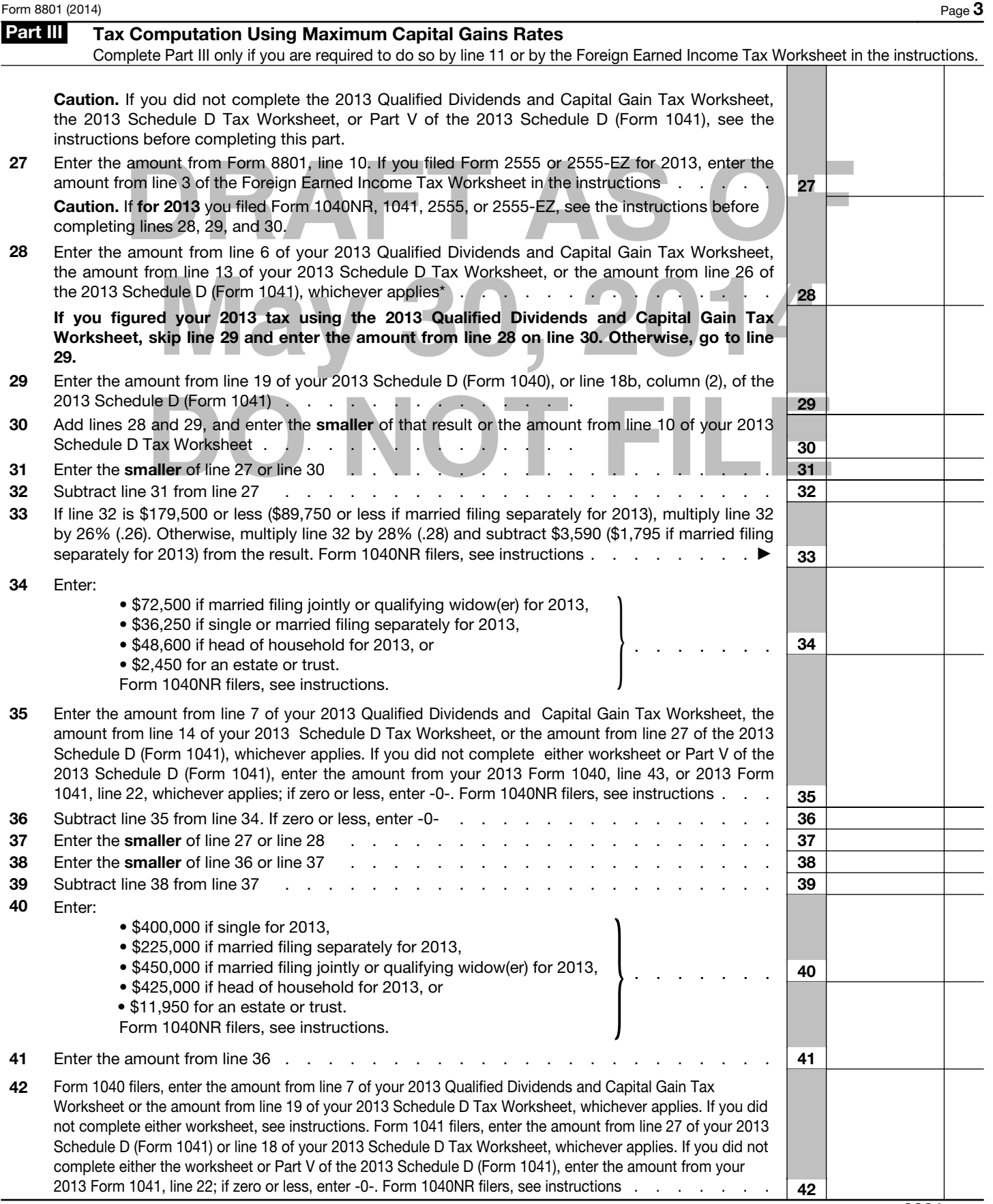

Form 8801 (2014)

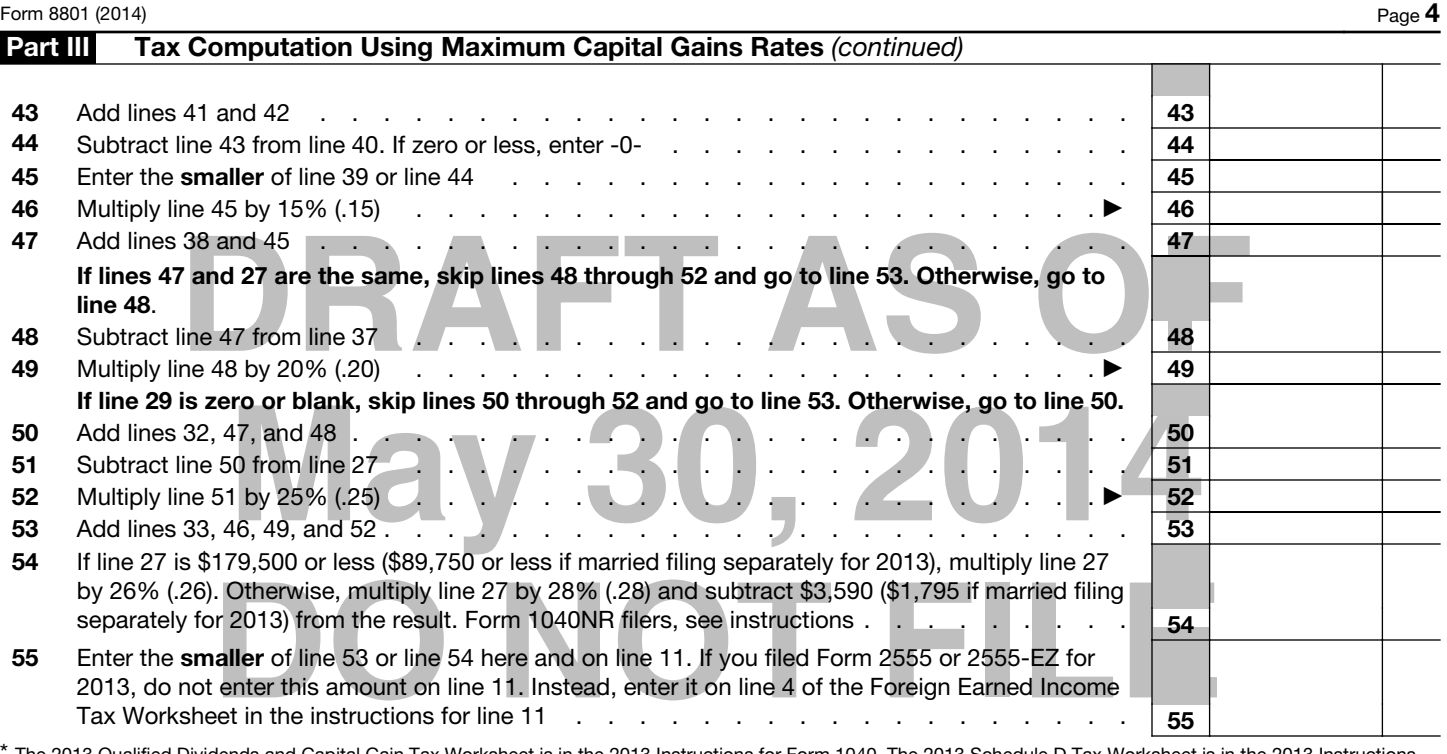

\* The 2013 Qualified Dividends and Capital Gain Tax Worksheet is in the 2013 Instructions for Form 1040. The 2013 Schedule D Tax Worksheet is in the 2013 Instructions for Schedule D (Form 1040) (or the 2013 Instructions for Schedule D (Form 1041)).

Form 8801 (2014)